фИО: Юров Сергей Серафимович<code>Автономная</code> некоммерческая фрганизация высшего образования **"ИНСТИТУТ БИЗНЕСА И ДИЗАЙНА"** ФАКУЛЬТЕТ ДИЗАЙНА И МОДЫ Документ подписан простой электронной подписью Информация о владельце: Должность: ректор Дата подписания: 16.11.2023 12:19:09 Уникальный программный ключ: 3cba11a39f7f7fadc578ee5ed1f72a427b45709d10da52f2f114bf9bf44b8f14

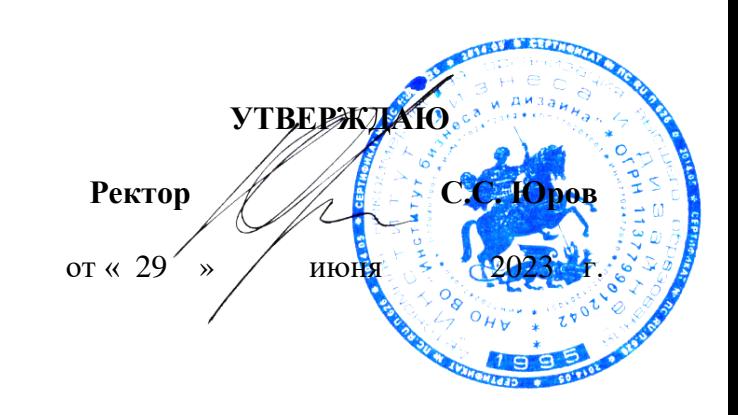

# **РАБОЧАЯ ПРОГРАММА ДИСЦИПЛИНЫ**

# **Б1.О.16 «КОМПЬЮТЕРНАЯ ГРАФИКА»**

**Для направления подготовки:** 54.03.01Дизайн (уровень бакалавриата)

**Типы задач профессиональной деятельности**: *проектный*

> **Направленность (профиль):** «Иллюстрация»

> > **Форма обучения**: очная

Разработчик (и): Островерхова Татьяна Анатольевна – доцент кафедры дизайна АНО ВО «Институт бизнеса и дизайна», член Московского союза художников.

Рецензент: Кортович Андрей Владимирович — доцент кафедры дизайна АНО ВО «Институт бизнеса и дизайна», член Союза художников.

«20» июня 2023 г.  $\frac{M_1}{M_2}$  /Т.А. Островерхова /

Рабочая программа разработана в соответствии с требованиями ФГОС ВО 54.03.01Дизайн (уровень бакалавриата), утв. Приказом Министерства образования и науки РФ № 1015 от 13.08.2020 г.

# СОГЛАСОВАНО:

Декан факультета ФДМ  $\oslash$  /B.B. Самсонова/

Заведующая кафедрой разработчика РПД, доцент, кандидат культурологии подпись

/ Э.М. Андросова/

Протокол заседания кафедры № 3 от «29» июня 2023 г.

# СОДЕРЖАНИЕ

- 1. Цель и задачи дисциплины
- 2. Место дисциплины в структуре ОПОП
- 3. Компетенции, формируемые в результате освоения дисциплины
- 4. Результаты освоения дисциплины обучающимся
- 5. Объем дисциплины и распределение видов учебной работы по семестрам
- 6. Структура и содержание дисциплины
- 7. Примерная тематика курсовых работ
- 8. Фонд оценочных средств по дисциплине
- 9. Учебно-методическое и информационное обеспечение дисциплины
- 10. Материально-техническое обеспечение дисциплины
- 11. Методические рекомендации для обучающихся по освоению дисциплины
- 12. Приложение 1

# **1. ЦЕЛЬ И ЗАДАЧИ ДИСЦИПЛИНЫ**

**Цель:** повышение творческого потенциала и творческих запросов обучаемых при помощи осваиваемых компьютерных технологий, развитие пространственного мышления, свободное владение настольными дизайнерскими программами и видеоредакторами, как одними из основных инструментов в создании произведений современного графического дизайна и анимации, отработка на практике полученных базовых навыков работы.

#### **Задачи***:*

– знакомство студентов с задачами, связанными с применением компьютерных технологий в профессии аниматора;

– формирование у студентов систематизированных знаний в области компьютерной графики, а также профессиональных навыков цифровой анимации;

– владение основными навыками межплатформенной и межпрограммной работы на компьютере с возможностью в дальнейшем решать поставленные задачи не зависимо от среды разработки;

– предоставление знаний по видам, формам и составляющим искусства анимации (тайминг, законы анимации, взаимодействие движение с музыкальным оформлением);

– освоение методики практической работы над проектом, композицией; умение работать самостоятельно, творчески, аналитически;

– овладение методикой комплексного проектирования анимационных роликов;

– овладение системой композиционного построения действия анимационного ролика и принципами создания сквозной структуры оформления;

– освоение методики практической работы компоновки сюжетной линии мультимедиа произведения, взаимодействие анимации, видео и аудио.

#### **2. МЕСТО ДИСЦИПЛИНЫ В СТРУКТУРЕ ОПОП**

**2.1. Место дисциплины в учебном плане: Блок:** Блок 1. Дисциплины (модули). **Часть:** Обязательная часть. **Осваивается:** 3, 4 семестр.

# **3. КОМПЕТЕНЦИИ, ФОРМИРУЕМЫЕ В РЕЗУЛЬТАТЕ ОСВОЕНИЯ ДИСЦИПЛИНЫ**

**ОПК-6** – способен понимать принципы работы современных информационных технологий и использовать их для решения профессиональной деятельности;

**ПК-3** – подбор материалов и цветовых и графических решений, с учетом требования безопасности, эстетики, физиологических и психологических особенностей потребителя.

# **4. РЕЗУЛЬТАТЫ ОСВОЕНИЯ ДИСЦИПЛИНЫ ОБУЧАЮЩИМСЯ**

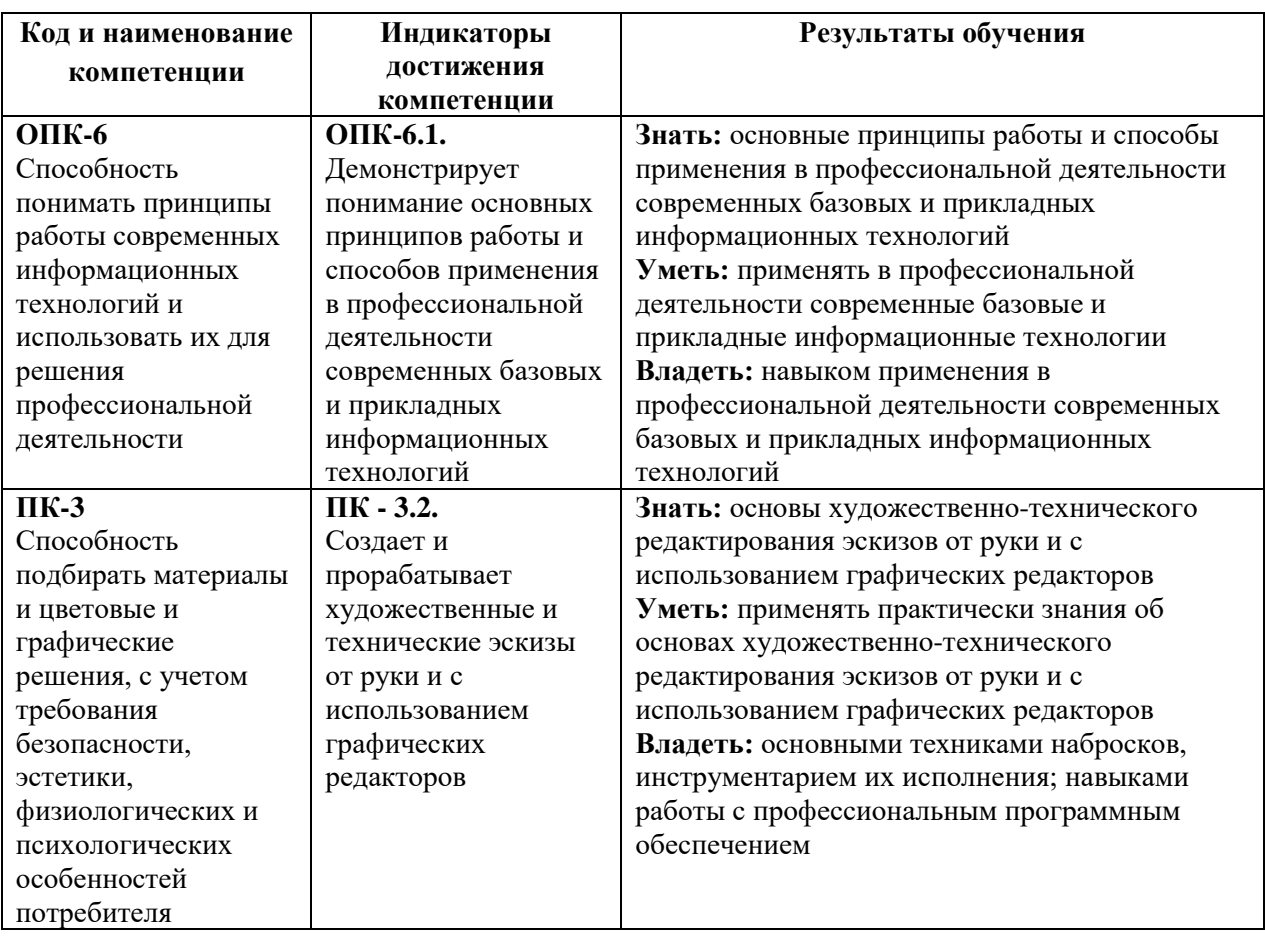

# **5. ОБЪЕМ ДИСЦИПЛИНЫ И РАСПРЕДЕЛЕНИЕ ВИДОВ УЧЕБНОЙ РАБОТЫ ПО СЕМЕСТРАМ**

Общая трудоемкость дисциплины «Компьютерная графика» для студентов очной формы обучения, реализуемой в АНО ВО «Институт бизнеса и дизайна» по направлению подготовки 54.03.01 Дизайн, составляет: 6 з.е. /216 час.

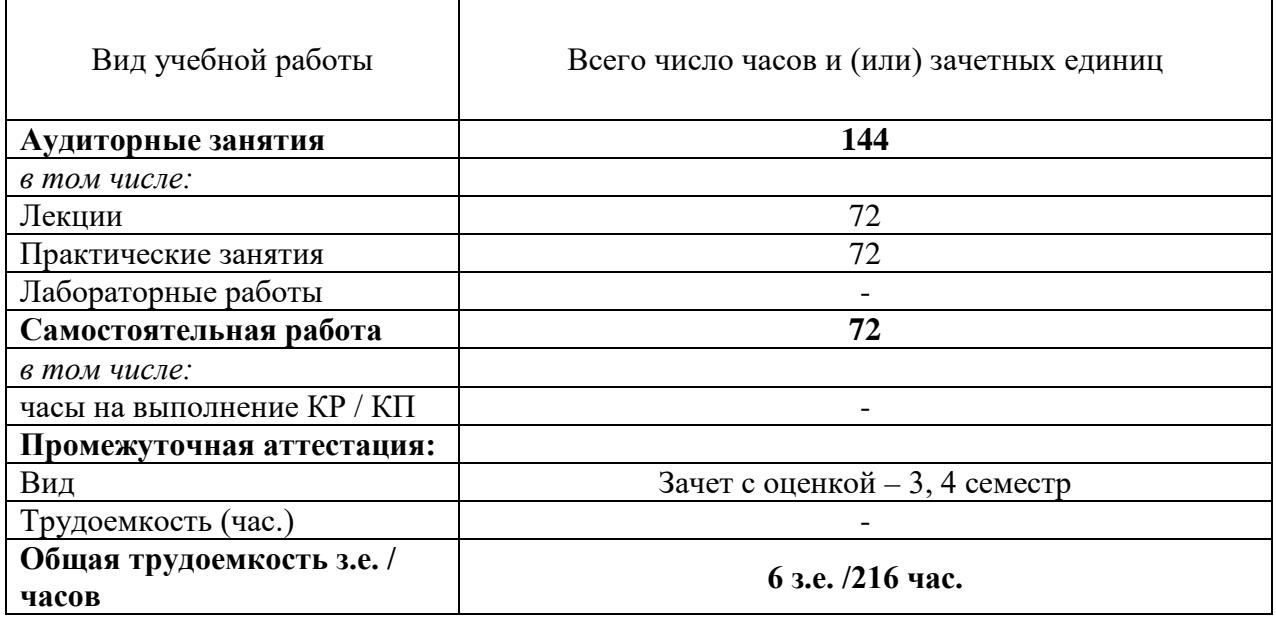

# **6. СТРУКТУРА И СОДЕРЖАНИЕ ДИСЦИПЛИНЫ**

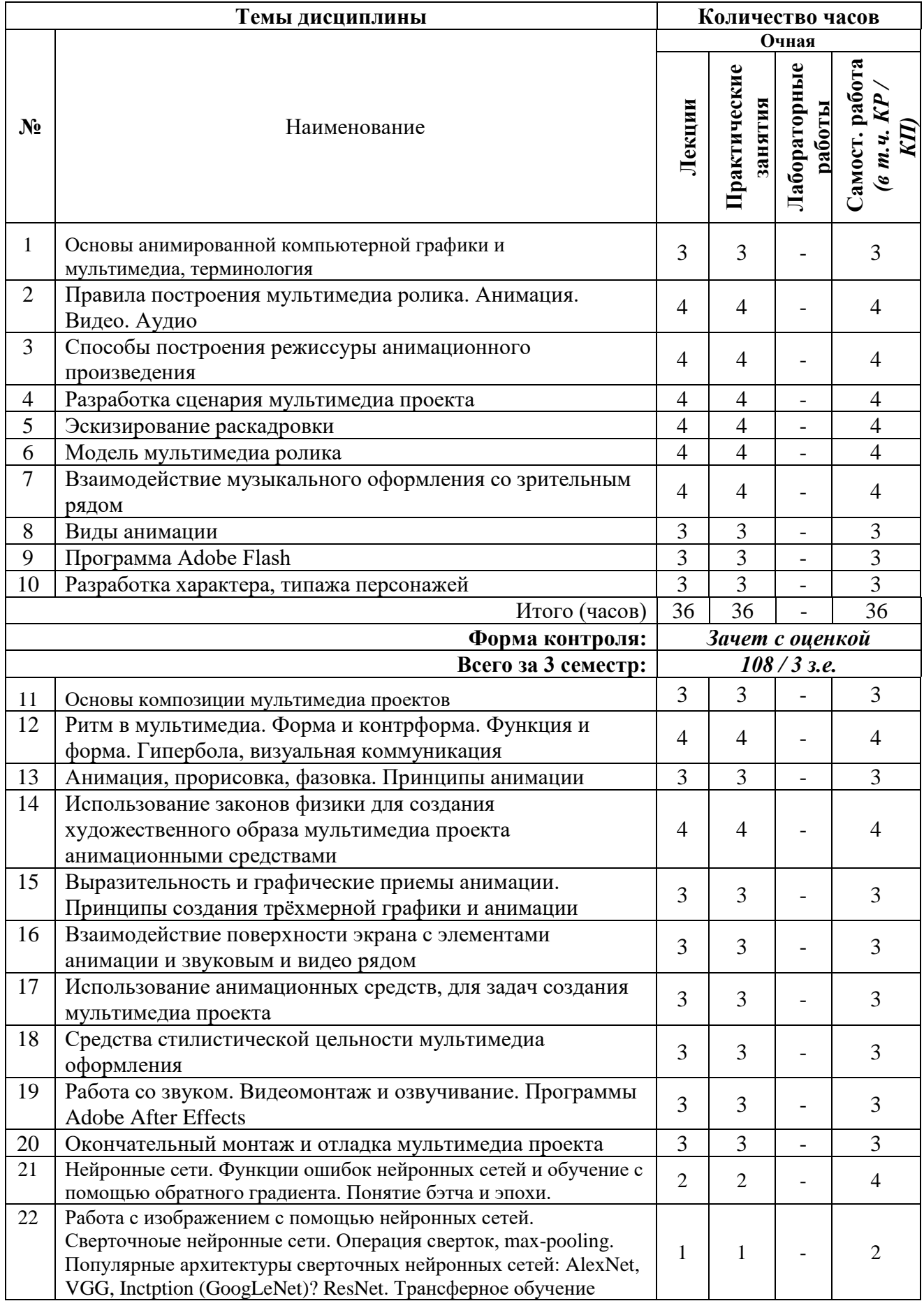

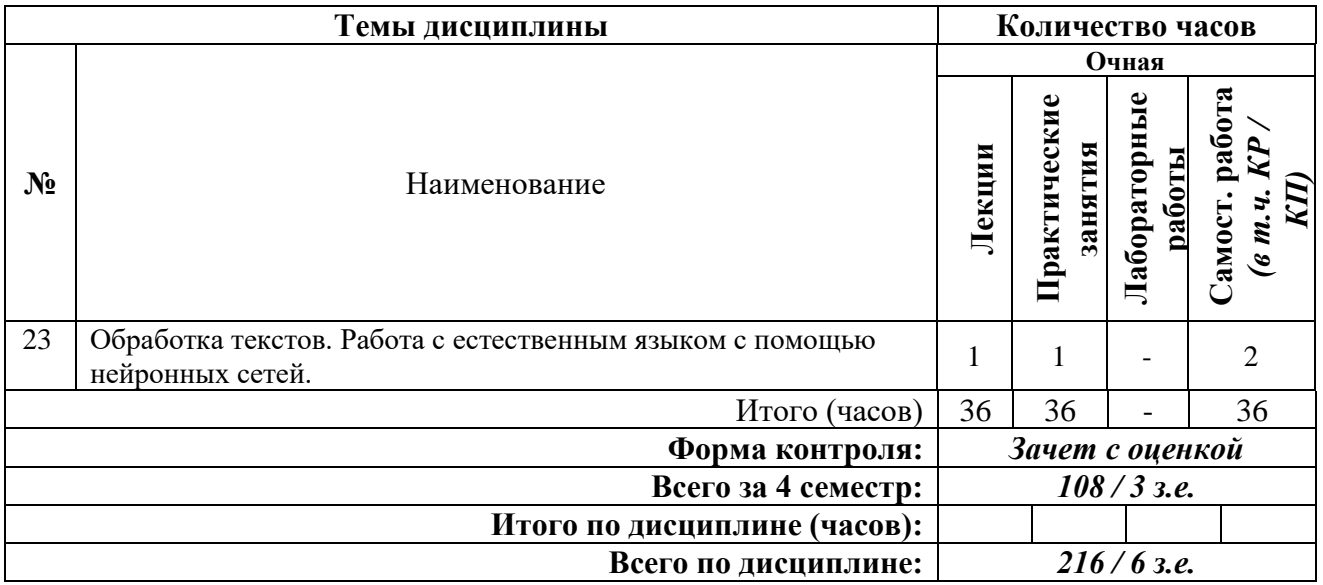

# **СОДЕРЖАНИЕ ТЕМ ДИСЦИПЛИНЫ**

# *Тема №1. Основы анимированной компьютерной графики и мультимедиа, терминология*

Понятия «Анимированная компьютерная графика», «Мультимедиа». Место мультимедиа в дизайне. История развития анимации. Исторически сложившиеся виды анимации. Понятие законов анимации и принципов построения мультимедиа роликов. Компьютерная анимация.

# *Тема №2. Правила построения мультимедиа ролика. Анимация. Видео. Аудио*

Законы анимации. Правила тайминга. Расчет времени анимации, паузы – статика, ускорение. Правила наложения звука в системе мультимедиа. Синхронность звука, ноты и движения в кадре.

# *Тема №3. Способы построения режиссуры анимационного произведения*

Логическое и смысловое деление мультимедиа. Иерархическое соподчинение анимационных частей в мультимедиа проекте. Композиционные решения оформления экрана мультимедиа.

# *Тема №4. Разработка сценария мультимедиа проекта*

Литературный сценарий. Режиссерский сценарий. Разработка компоновок и раскадровок.

# *Тема №5. Эскизирование раскадровки*

Студенты осваивают элементарные навыки создания эскизов раскадровки, выявляющих структуру анимационного ролика, отражающих компоновку изображений и смену действий.

# *Тема №6. Модель мультимедиа ролика*

Работа над принципиальной раскадровкой мультимедиа роликом. Эскизирование. Образ мультимедиа ролика в целом и каждой статьи в частности. Расстановка акцентов на начальных полосах статей.

### *Тема №7. Взаимодействие музыкального оформления со зрительным рядом*

Выбор музыкального оформления мультимедиа проекта. Музыкальный ряд в системе мультимедиа создает атмосферу конечного произведения. Каждому жанру соответствует свой стиль музыкального оформления.

#### *Тема №8. Виды анимации*

Рассматриваются виды анимации: традиционная, покадровая, компьютерная (2d– 3d) рассматриваются вопросы компоновки и тайминга анимации.

#### *Тема №9. Программа Adobe Flash*

Основные особенности программы, при помощи которой происходит создание анимации. Как настроить программу. Рабочее поле.

#### *Тема №10. Разработка характера, типажа персонажей*

Соотношение формы и характера героя. Целостный процесс создания персонажа под рисованный анимационный ролик. Профессиональный рисунок, преувеличение и привлекательность (Appeal) персонажа.

#### *Тема №11. Основы композиции мультимедиа проектов*

Композиция и художественный образ. Композиционное построение кадра. Теории композиционного проектирования: светотень, контраст, цвет, баланс, ритм, повторение, и плотность, масштаб.

# *Тема №12. Ритм в мультимедиа. Форма и контрформа. Функция и форма. Гипербола, визуальная коммуникация*

Выразительные средства мультимедиа. Преувеличение (гипербола) в анимации. Визуальная коммуникация в системе мультимедиа. Использование выразительных средств анимации для передачи характера анимированного персонажа.

#### *Тема №13. Анимация, прорисовка, фазовка. Принципы анимации*

Анимация, прорисовка, фазовка. Сжатие и растяжение. Упреждение. Сценичность. От позы к позе. Сквозное движение и захлест. "Медленный вход" и "медленный выход". Движения по дугам. Второстепенные действия. Расчет времени.

### *Тема №14. Использование законов физики для создания художественного образа мультимедиа проекта анимационными средствами*

В классической анимации законы физики нарушаются ради усиления эффекта и выразительности. Свободное обращение с законами физики — важный инструмент анимации.

### *Тема №15. Выразительность и графические приемы анимации. Принципы создания трёхмерной графики и анимации*

Изображение, слово, выразительность движения. В анимации движение - одно из основных средств выразительности. Метод ключевых кадров, персонажная анимация, Метод морфинга. Моделирование, динамика, визуализация.

# *Тема №16. Взаимодействие поверхности экрана с элементами анимации и звуковым и видео рядом*

Сочетание 2D анимации с 3D анимацией. Композиционное решение в рамках мультимедиа проекта. Организация пространства с помощью видео и анимации.

#### *Тема №17. Использование анимационных средств, для задач создания мультимедиа проекта*

Смысловые образы в разработке мультимедиа проекта. Основные принципы стилеобразующей идеи. Правила и рекомендации использования средств анимационной выразительности в мультимедиа проекте.

#### *Тема №18. Средства стилистической цельности мультимедиа оформления*

Принципы анимации, дополнительные средства выразительности при создании принципиального концепта мультимедиа проекта.

# *Тема №19. Работа со звуком. Видеомонтаж и озвучивание. Программы Adobe After Effects*

Микширование звука. Отображение звуковой информации на экране. Настройка общей громкости звука клипа. Гармоничное взаимодействие звука и анимационного изображения. Создание единой пластической формы звука и анимации. Профессиональное редактирование фото, видео, анимации и звука с использованием цифровых видеоэффектов

#### *Тема №20*. *Окончательный монтаж и отладка мультимедиа проекта*

На этом этапе из набора кадров и различных файлов сводится воедино конечный вариант мультимедиа ролика.

#### *Тема 21. Нейронные сети. Функции ошибок нейронных сетей и обучение с помощью обратного градиента. Понятие бэтча и эпохи.*

Нейроны и искусственные нейронные сети. История нейронных сетей. Классификация нейронных сетей. Архитектуры нейронных сетей. Формальный нейрон. Однослойная нейронная сеть.

Обучение нейронной сети. Метод градиентного спуска в пространстве весовых коффициентов. Правило обучения Уидроу-Хоффа. Алгоритм обучения однослойной нейронной сети.

Многослойные нейронные сети. Алгоритм обратного распространения ошибки. Алгоритм обучения многослойной нейронной сети.

Эпоха, итерация, батч. Понятие. Различие. Применение в обучении.

#### *Тема 22. Работа с изображением с помощью нейронных сетей. Сверточные нейронные сети. Операция сверток, max-pooling. Популярные архитектуры сверточных нейронных сетей: AlexNet, VGG, Inctption (GoogLeNet)? ResNet. Трансферное обучение*

Классификация изображений с использованием сверточных нейронных сетей в Keras. Сверточная нейронная сеть. Набор данных – CIFAR10. Обучение сети.

История развития сверточных нейронных сетей: AlexNet, VGG, Inctption (GoogLeNet)? ResNet. Особенности. Использование. Реализация.

#### *Тема 23. Обработка текстов. Работа с естественным языком с помощью нейронных сетей.*

Общий алгоритм работы с текстами с помощью нейросетей. Дистрибутивная семантика и векторные представления слов. Семинар: рецепты еды и Word2Vec на PyTorch. Теоретические вопросы: дистрибутивная семантика. Основные виды нейросетевых моделей для обработки текстов. Свёрточные нейросети для обработки текстов. Семинар: POS-тэггинг свёрточными нейросетями. Теоретические вопросы: свёрточные нейросети в обработке текста.

#### **7. ПРИМЕРНАЯ ТЕМАТИКА КУРСОВЫХ РАБОТ**

Курсовая работа не предусмотрена

### **8. ФОНД ОЦЕНОЧНЫХ СРЕДСТВ ПО ДИСЦИПЛИНЕ:** Приложение 1.

# **9. УЧЕБНО-МЕТОДИЧЕСКОЕ И ИНФОРМАЦИОННОЕ ОБЕСПЕЧЕНИЕ ДИСЦИПЛИНЫ**

# **9.1. Рекомендуемая литература:**

1. Гордиенко, А.Б. Разработка Flash-приложений на языке ActionScript 3.0: учебное пособие - Кемерово: Кемеровский государственный университет, 2016.

*режим доступа: http://biblioclub.ru/index.php?page=book&id=481523*

2. Компьютерная графика: учебное пособие / сост. И.П. Хвостова, О.Л. Серветник, О.В. Вельц; Министерство образования и науки Российской Федерации и др. - Ставрополь: СКФУ, 2014.

*режим доступа: <http://biblioclub.ru/index.php?page=book&id=457391>*

3. Костюченко, О.А. Творческое проектирование в мультимедиа: монография / О.А. Костюченко. - Москва; Берлин: Директ-Медиа, 2015.

*режим доступа: <http://biblioclub.ru/index.php?page=book&id=429292>*

4. Куркова, Н.С. Анимационное кино и видео: азбука анимации: учебное пособие - Кемерово: Кемеровский государственный институт культуры, 2016.

*режим доступа: <http://biblioclub.ru/index.php?page=book&id=472665>*

5. Ли, М.Г. Мультимедийные технологии: учебно-методический комплекс - Кемерово: КемГУКИ, 2014. - Ч. 2. Мультимедиа в презентационной деятельности.

*режим доступа: <http://biblioclub.ru/index.php?page=book&id=275374>*

6. Майстренко, Н.В. Мультимедийные технологии в информационных системах: учебное пособие - Тамбов: Издательство ФГБОУ ВПО «ТГТУ», 2015.

*режим доступа: <http://biblioclub.ru/index.php?page=book&id=444959>*

7. Нужнов, Е.В. Мультимедиа технологии: учебное пособие - Таганрог: Издательство Южного федерального университета, 2016. - Ч. 2. Виртуальная реальность, создание мультимедиа продуктов, применение мультимедиа технологий в профессиональной деятельности.

*режим доступа: <http://biblioclub.ru/index.php?page=book&id=493255>*

8. Овчинникова, Р.Ю. Дизайн в рекламе: основы графического проектирования: учебное пособие / Р.Ю. Овчинникова; ред. Л.М. Дмитриева. - Москва: Юнити-Дана, 2015.

*режим доступа: [http://biblioclub.ru/index.php?page=book&id=115010](http://biblioclub.ru/index.php?page=book_red&id=115010)*

9. Савельев А. О., Алексеев А. А. HTML5. Основы клиентской разработки. Издательство: Москва: Национальный Открытый Университет «ИНТУИТ», 2016.

*режим доступа: <https://pda.biblioclub.ru/index.php?page=book&id=429150&sr=1>*

10. Спиридонов О. В. Создание электронных интерактивных мультимедийных книг

и учебников в iBooks Author. Издательство: Москва: Национальный Открытый Университет «ИНТУИТ», 2016.

*режим доступа: <https://pda.biblioclub.ru/index.php?page=book&id=428992&sr=1>*

11. Программирование, тестирование, проектирование, нейросети, технологии аппаратно‐программных средств (практические задания и способы их решения): учебник: [16+] / С. В. Веретехина, К. С. Кармицкий, Д. Д. Лукашин [и др.]. – Москва: Директ-Медиа, 2022. – 144 с. : ил., табл.

*режим доступа: по подписке. – URL: <https://biblioclub.ru/index.php?page=book&id=694782>*

12. Барский, А. Б. Логические нейронные сети: учебное пособие: [16+] / А. Б. Барский. – Москва: Интернет-Университет Информационных Технологий (ИНТУИТ): Бином. Лаборатория знаний, 2007. – 352 с. : ил.,табл., схем. – (Основы информационных технологий). *режим доступа: по подписке. – URL: [https://biblioclub.ru/index.php?page=book&id=232983.](https://biblioclub.ru/index.php?page=book&id=232983)*

# **9.2. Перечень информационных технологий, используемых при осуществлении образовательного процесса по дисциплине (модулю), включая перечень лицензионного и свободно распространяемого программного обеспечения.**

При осуществлении образовательного процесса по данной учебной дисциплине предполагается использование:

### **Лицензионное программное обеспечение**:

1. Windows 10 Pro Professional (Договор: Tr000391618, Лицензия: V8732726);

2. Microsoft Office Professional Plus 2019 (Договор: Tr000391618, Лицензия: V8732726).

### **Свободно распространяемое программное обеспечение:**

1. Браузер Google Chrome;

2. Браузер Yandex;

3. Adobe Reader - программа для просмотра, печати и комментирования документов в формате PDF

# **9.3. Перечень современных профессиональных баз данных, информационных справочных систем и ресурсов информационно-телекоммуникационной сети «Интернет»**

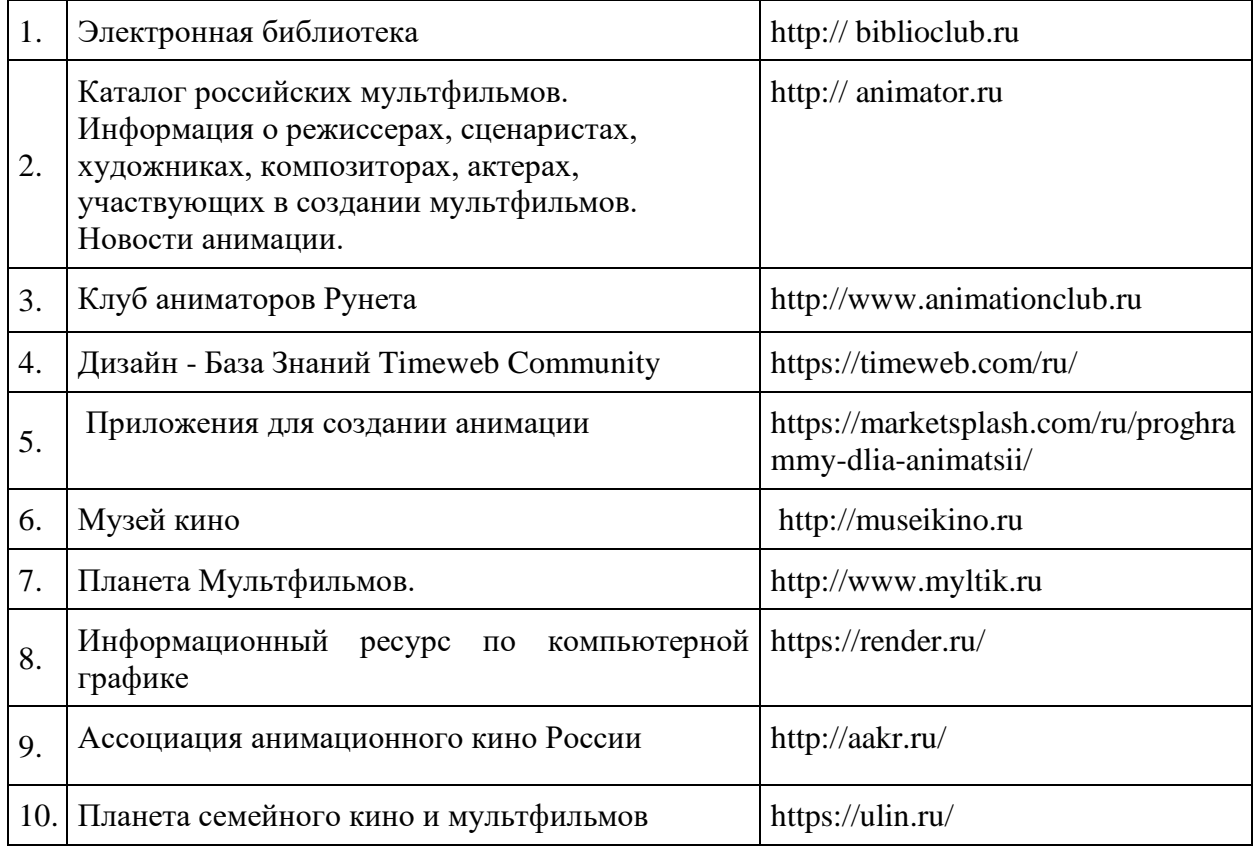

# **10. МАТЕРИАЛЬНО-ТЕХНИЧЕСКОЕ ОБЕСПЕЧЕНИЕ ДИСЦИПЛИНЫ**

Учебные занятия проводятся в учебных аудиториях для проведения учебных занятий, оснащенные оборудованием и техническими средствами обучения.

Учебная аудитория для проведения учебных занятий - компьютерный класс оснащена:

а) учебной мебелью: столы, стулья, доска маркерная учебная;

б) стационарный широкоформатный мультимедиа-проектор Epson EB-X41, экран, колонки;

в) наглядные пособия в цифровом виде, слайд-презентации, видеофильмы, макеты и т.д., которые применяются по необходимости в соответствии с темами (разделами) дисциплины;

г) персональные компьютеры, подключенные к сети «Интернет», с обеспечением доступа в электронную информационно-образовательную среду АНО ВО «Институт бизнеса и дизайна».

Помещение для самостоятельной работы. Аудитория оснащена оборудованием и техническими средствами обучения:

а) учебной мебелью: столы, стулья, доска маркерная учебная;

б) стационарный широкоформатный мультимедиа-проектор Epson EB-X41, экран, колонки;

в) персональные компьютеры, подключенные к сети «Интернет», с обеспечением доступа в электронную информационно-образовательную среду АНО ВО «Институт бизнеса и лизайна».

# **11. МЕТОДИЧЕСКИЕ РЕКОМЕНДАЦИИ ДЛЯ ОБУЧАЮЩИХСЯ ПО ОСВОЕНИЮ ДИСЦИПЛИНЫ**

Помимо лекционных занятий продуктивность усвоения учебного материала во многом определяется интенсивностью и качеством самостоятельной творческой работы студента. Самостоятельная работа предполагает формирование культуры умственного труда, самостоятельности и инициативы в поиске и приобретении знаний; закрепление знаний и навыков, полученных на всех видах учебных занятий; поиск нетривиальных решений; подготовку к предстоящим занятиям, зачетам; выполнение контрольных работ.

Самостоятельный труд развивает такие качества, как организованность, дисциплинированность, волю, упорство в достижении поставленной цели, вырабатывает умение анализировать факты и явления, учит самостоятельному мышлению, что приводит к развитию и созданию собственного мнения, своих взглядов. Умение работать самостоятельно необходимо не только для успешного усвоения содержания учебной программы, но и для дальнейшей творческой деятельности.

Основу самостоятельной работы студента составляет работа с анимацией звуковым и видео рядом, из которой следует определенная последовательность действий. Эти действия стимулируют развитие логического, рационального и творческого подхода к решению мультимедиа задач.

Просмотр студентами тематического видеоматериала, и последующее их обсуждение, является неотъемлемой частью учебной работы по дисциплине «Компьютерная графика». Видео тесты даются в конце каждого раздела учебной программы данной дисциплины.

Изучение курса дисциплины «Компьютерная графика» проходит в следующей методической последовательности:

1. Вводная лекция, краткий анализ видов учебной работы и показ лучших образцов компьютерной графики и анимации.

2. Поиск концептуальных образцов, эскизирование на заданную тему.

3. Методический разбор выполняемых эскизов, выбор лучших вариантов и их утверждение.

4. Корректировка и выполнение эскизов средствами компьютерных технологий.

5. Подготовка проекта к просмотру и презентационного материала по итогам работы над материалами.

6. Методический разбор в присутствии студентов.

7. Просмотр и оценка проектов.

В процессе изучения дисциплины «Компьютерная графика» самостоятельная работа студентов предполагает:

1. Чтение учебной, научной и научно-популярной литературы.

2. Изучение и анализ классических или новаторских образцов анимационного искусства, принципов и методов их построения.

3. Подготовка к лекционным и практическим занятиям.

4. Выполнение графических заданий, эскизов.

5. Подготовка к семестровому зачету-просмотру.

Самостоятельная работа студентов направлена на решение следующих задач:

• формирование творческих умений и навыков при построении различных мультимедиа анимационных роликов;

• закрепление теоретического материала, полученного на лекциях;

• освоение приёмов и методов компьютерной графики при выполнении домашних заданий;

• формирование эстетического вкуса.

#### *Практические занятия по дисциплине*

Организация учебного процесса предусматривает применение инновационных форм учебных занятий, развивающих у студентов творческие навыки, умение ориентироваться в современных технологиях и работать в команде. Старайтесь делать задания самостоятельно, избегайте раскрывать сюжеты, которые являются штампами. Особенно полезно консультироваться с иностранными источниками, искать примеры для вдохновения на интернет-страницах многочисленных сайтов, посвященных дизайну, современному искусству и анимации.

### *Методические рекомендации для обучающихся с ОВЗ и инвалидов по освоению дисциплины*

Обучающиеся из числа инвалидов и лиц с ограниченными возможностями здоровья имеют возможность изучать дисциплину по индивидуальному плану, согласованному с преподавателем и деканатом.

Освоение дисциплины инвалидами и лицами с ограниченными возможностями здоровья осуществляется с использованием средств обучения общего и специального назначения.

При освоении дисциплины инвалидами и лицами с ограниченными возможностями здоровья по индивидуальному плану предполагаются: изучение дисциплины с использованием информационных средств; индивидуальные консультации преподавателем (разъяснение учебного материала и углубленное изучение материала), индивидуальная самостоятельная работа.

В процессе обучения студентам из числа инвалидов и лиц с ограниченными возможностями здоровья информация предоставляется в формах, адаптированных к ограничениям их здоровья и восприятия информации:

*Для лиц с нарушениями зрения:* 

– в печатной форме увеличенным шрифтом,

– в форме электронного документа (с возможностью увеличения шрифта). В случае необходимости информация может быть представлена в форме аудиофайла. *Для лиц с нарушениями слуха:*

– в печатной форме,

– в форме электронного документа.

*Для лиц с нарушениями опорно-двигательного аппарата:*

– в печатной форме,

– в форме электронного документа.

Данный перечень может быть конкретизирован в зависимости от контингента обучающихся.

*Приложение 1*

# Автономная некоммерческая организация высшего образования **«ИНСТИТУТ БИЗНЕСА И ДИЗАЙНА»**

Факультет дизайна и моды Кафедра дизайна

# **Фонд оценочных средств**

Текущего контроля и промежуточной аттестации по дисциплине (модулю)

# **Б1.О.16 «КОМПЬЮТЕРНАЯ ГРАФИКА»**

**Для направления подготовки:** 54.03.01 Дизайн (уровень бакалавриата)

**Типы задач профессиональной деятельности**: *проектный*

> **Направленность (профиль):** «Иллюстрация»

> > **Форма обучения**: очная

> > > **Москва 2023**

# *Результаты обучения по дисциплине*

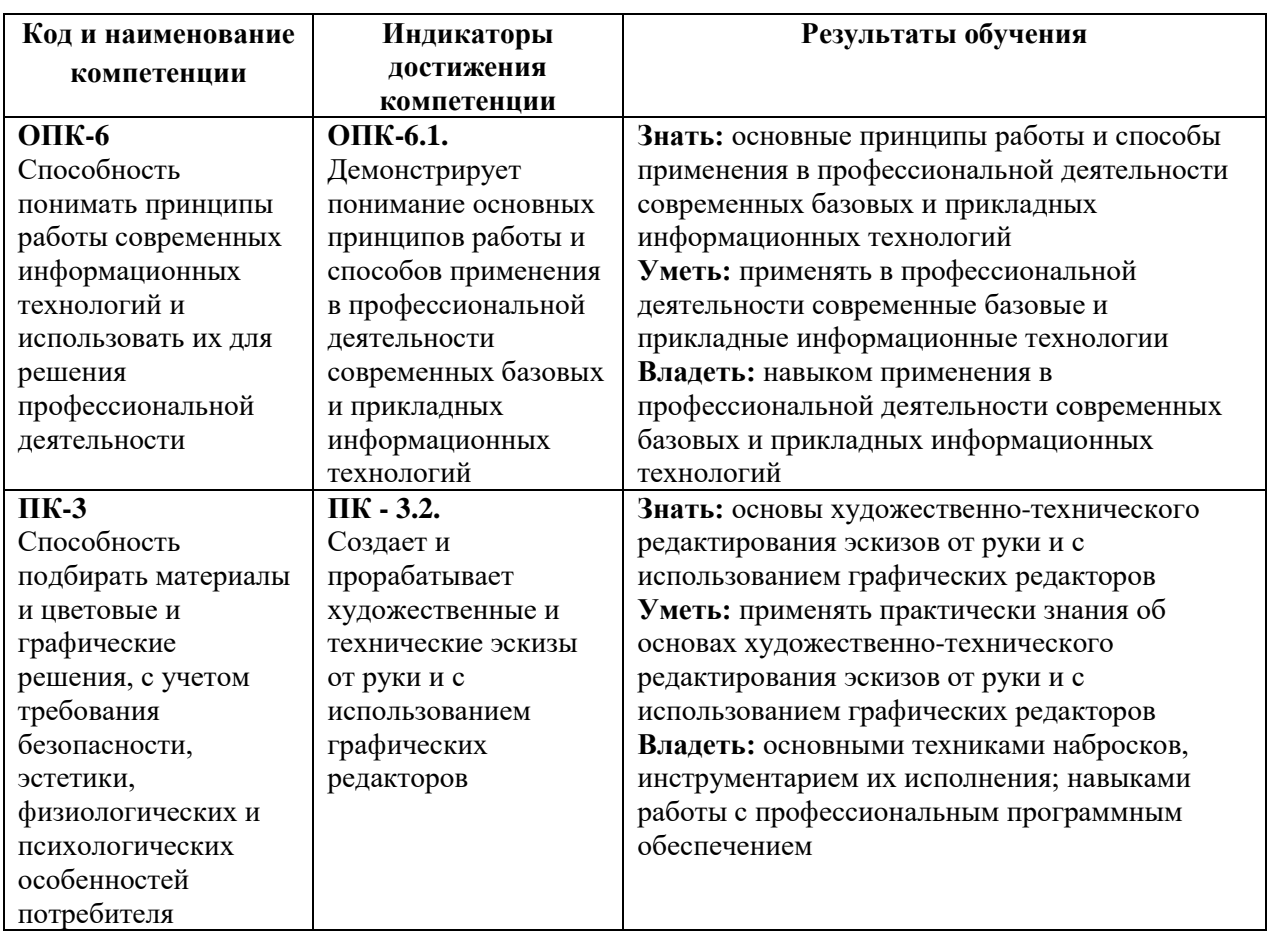

# *Показатели оценивания результатов обучения*

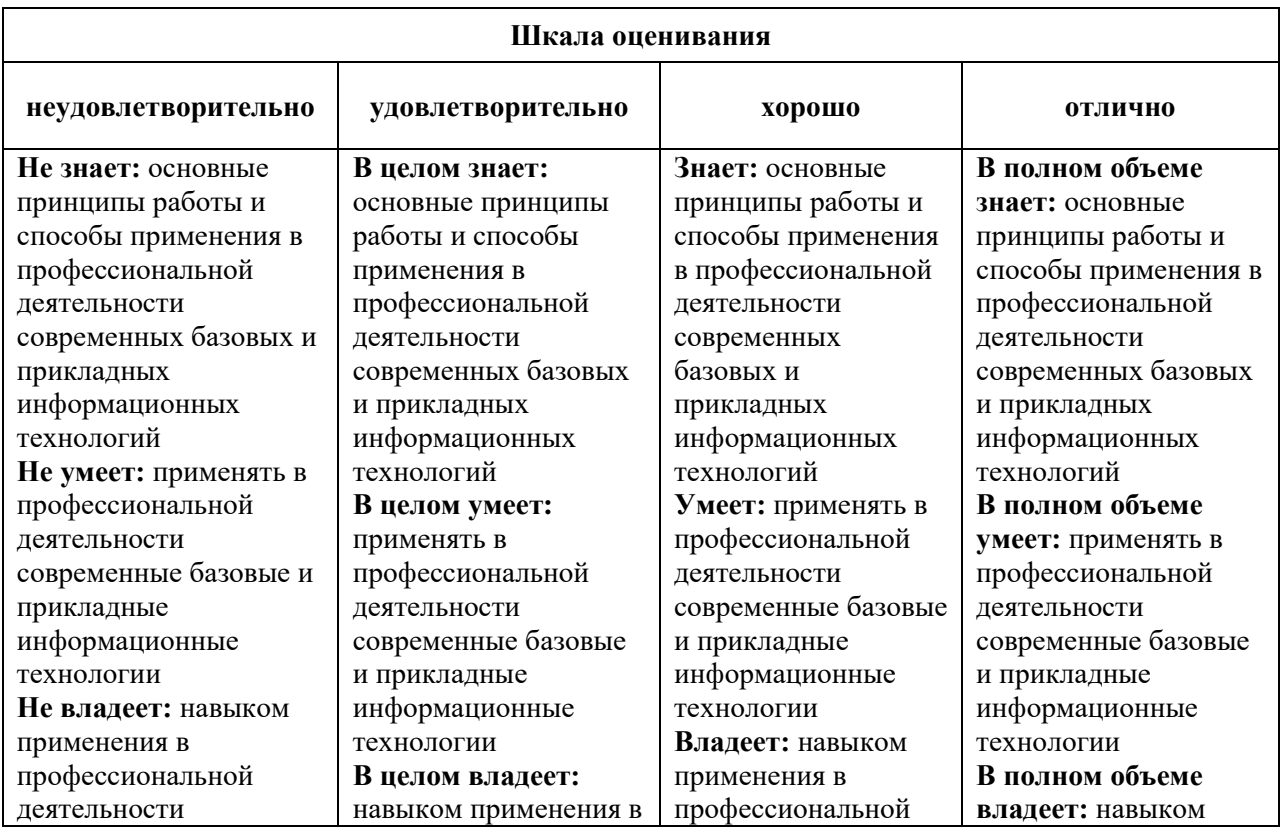

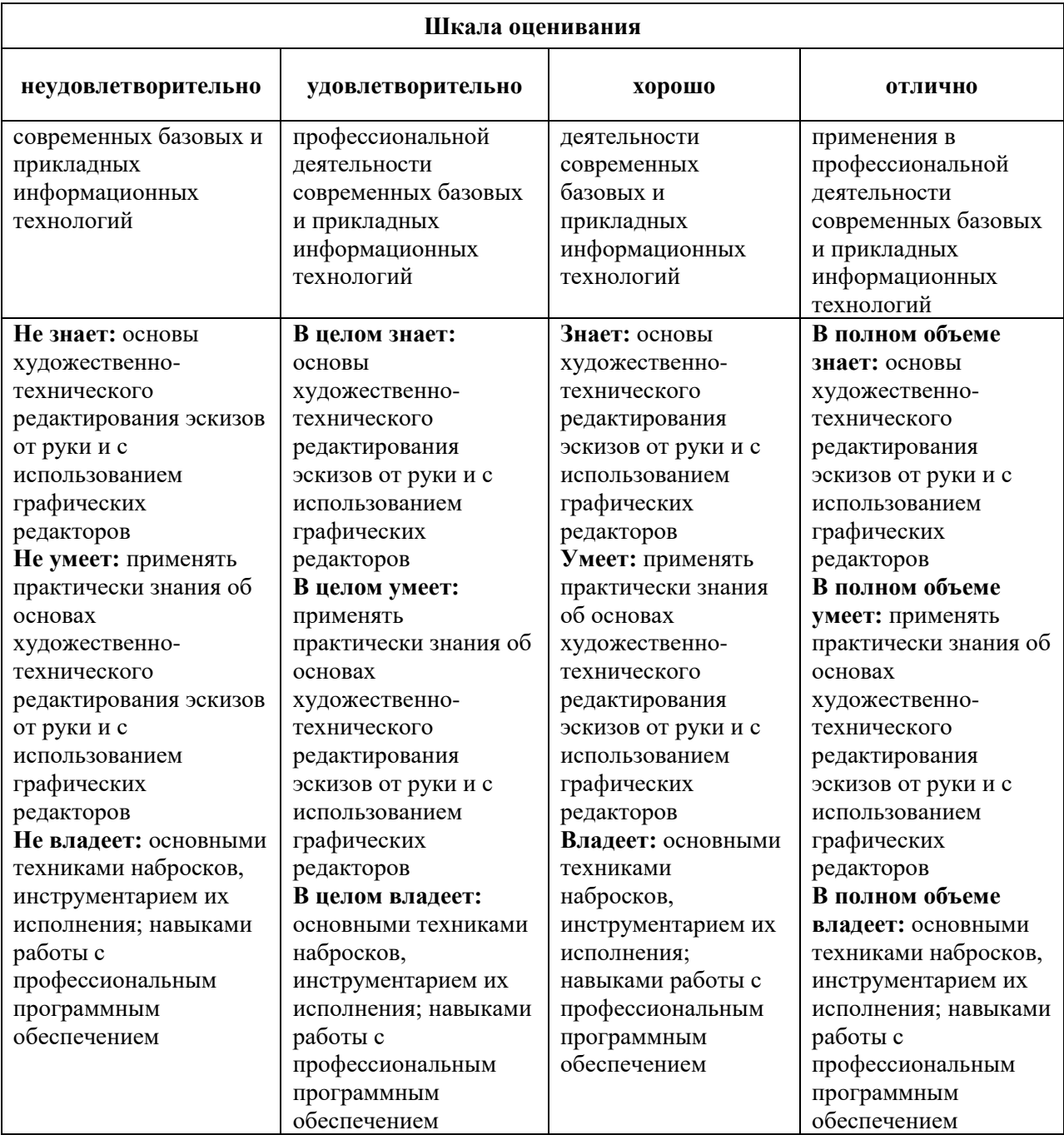

# *Оценочные средства*

# **Задания для текущего контроля**

### *Примерное творческое задание, 3 семестр*

- 1. Построение мультимедиа ролика.
- 2. Расчет времени анимации, паузы статика, ускорение.
- 3. Наложение звука в системе мультимедиа.
- 4. Построение режиссуры мультимедиа произведения
- 5. Разработка сценария мультимедиа проекта

# *Примерное творческое задание, 4 семестр*

- 1. Сжатие и растяжение.
- 2. Упреждение. Сценичность. От позы к позе. Сквозное движение и захлест
- 3. "Медленный вход" и "медленный выход". Движения по дугам.
- 4. Второстепенные действия.
- 5. Метод ключевых кадров, персонажная анимация.

Оценка творческого задания производится по шкале «зачтено» / «не зачтено».

# **Промежуточная аттестация**

### *Примерные вопросы к зачету с оценкой, 3 семестр*

1. Основы анимированной компьютерной графики и мультимедиа, терминология.

2. Знакомство с анимацией и основными понятиями жанра.

3. Примеры мировой анимации, которые являются показательными образцами этого вида искусства.

4. Правила построения мультимедиа ролика.

5. Анимация. Видео. Аудио

6. Законы анимации (сжатие, растяжение, подгонка и отказное движение, сценичность, наложение действий, смягчение завершение действия, движение по дугам).

7. Правила тайминга. Расчет времени анимации, паузы – статика, ускорение.

8. Правила наложения звука в системе мультимедиа.

9. Синхронность звука, ноты и движения в кадре.

10. Способы построения режиссуры мультимедиа произведения

11. Логическое и смысловое деление мультимедиа.

12. Иерархическое соподчинение анимационных частей в мультимедиа проекте. Композиционные решения оформления экрана мультимедиа.

13. Разработка сценария мультимедиа проекта

14. Литературный сценарий. Режиссерский сценарий.

15. Разработка компоновок и раскадровок.

16. Создание эскизов раскадровки, выявляющих структуру анимационного ролика

17. Создание эскизов раскадровки отражающих компоновку изображений и смену действий.

18. Модель мультимедиа ролика

19. Принципиальная раскадровка мультимедиа роликом.

20. Эскизирование раскадровки

21. Образ мультимедиа ролика в целом и каждой статьи в частности.

- 22. Расстановка акцентов на начальных полосах статей.
- 23. Взаимодействие музыкального оформления со зрительным рядом
- 24. Выбор музыкального оформления мультимедиа проекта.
- 25. Музыкальный ряд в системе мультимедиа.
- 26. Виды анимации
- 27. Традиционная анимация
- 28. Основные особенности программы Adobe Flash.
- 29. Как настроить программу Adobe Flash. Рабочее поле программы Adobe Flash.
- 30. Разработка характера, типажа персонажей

#### *Примерные вопросы к зачету с оценкой, 4 семестр*

- 1. Анимация, прорисовка, фазовка.
- 2. Принципы анимации
- 3. Сжатие и растяжение.
- 4. Упреждение. Сценичность.
- 5. От позы к позе. Сквозное движение и захлест
- 6. "Медленный вход" и "медленный выход". Движения по дугам.
- 7. Второстепенные действия.
- 8. Расчет времени.

9. Использование законов физики для создания художественного образа мультимедиа проекта анимационными средствами

- 10. Изображение, слово, выразительность
- 11. движения.

12. Метод ключевых кадров, персонажная анимация, Метод морфинга. Моделирование, динамика, визуализация

13. Сочетание 2D анимации с 3D анимацией.

- 14. Композиционное решение в рамках мультимедиа проекта.
- 15. Организация пространства с помощью видео и анимации.
- 16. Использование анимационных средств для задач создания мультимедиа проекта
- 17. Смысловые образы в разработке мультимедиа проекта.
- 18. Основные принципы стилеобразующей идеи.

19. Правила и рекомендации использования средств анимационной выразительности в мультимедиа проекте.

20. Средства стилистической цельности мультимедиа оформления

21. Принципы анимации, дополнительные средства выразительности при создании принципиального концепта мультимедиа проекта.

- 22. Работа со звуком. Видеомонтаж и озвучивание.
- 23. Программа Adobe After Effects
- 24. Микширование звука.
- 25. Отображение звуковой информации на экране.
- 26. Настройка общей громкости звука клипа.
- 27. Гармоничное взаимодействие звука и анимационного изображения.
- 28. Создание единой пластической формы звука и анимации.

29. Профессиональное редактирование фото, видео, анимации и звука с использованием цифровых видеоэффектов

30. Окончательный монтаж и отладка мультимедиа проекта

# **Критерии оценки при проведении промежуточной аттестации**

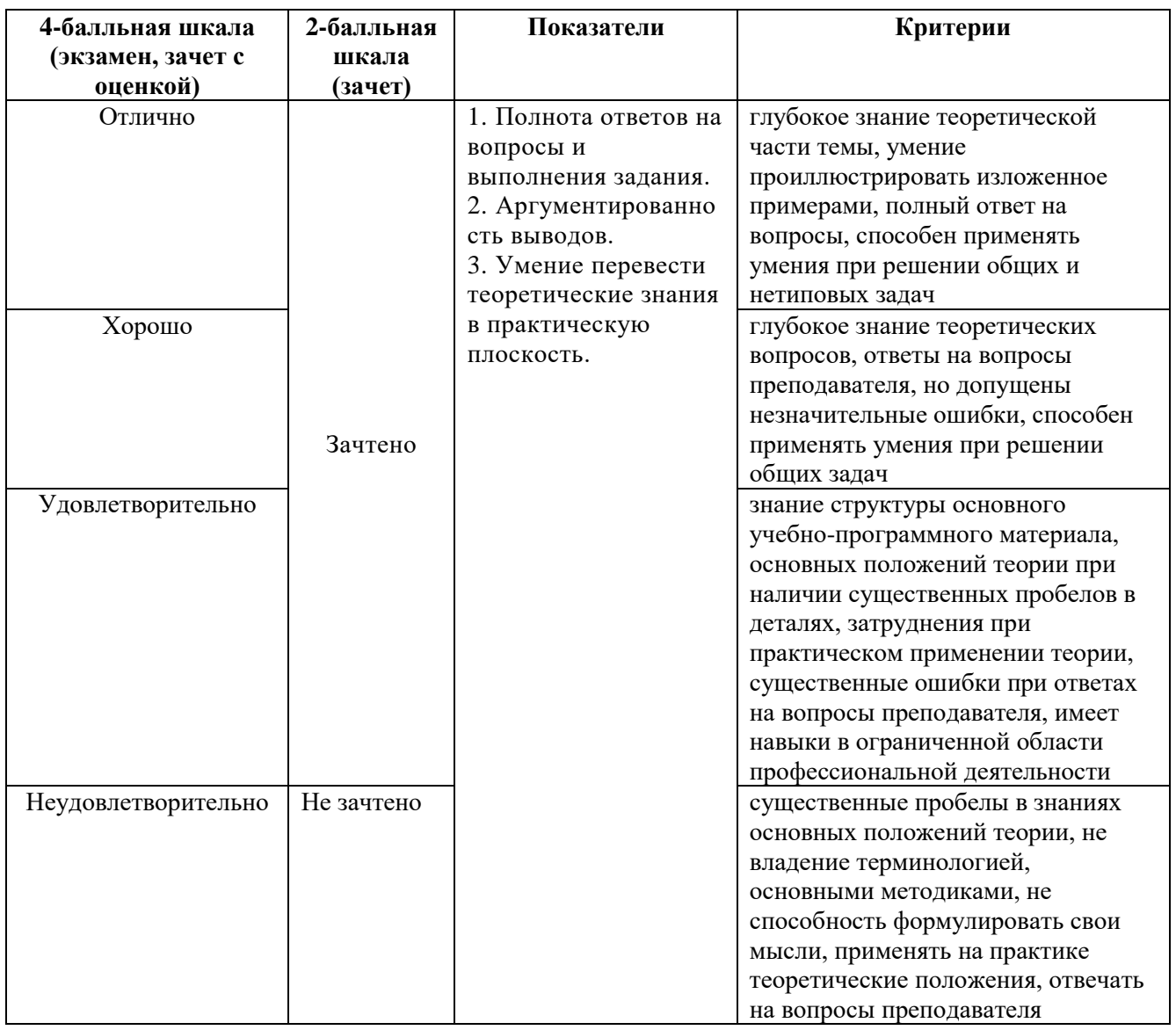

Разработчик: Островерхова Татьяна Анатольевна – доцент кафедры дизайна АНО ВО «Институт бизнеса и дизайна», член Московского союза художников.

ФОС для проведения промежуточной аттестации одобрен на заседании кафедры дизайна (Протокол заседания кафедры № 3 от «29» июня 2023 г.).